## <<Frontpage2000 >>

<<Frontpage2000 >>

- 13 ISBN 9787113037666
- 10 ISBN 7113037666

出版时间:2000-06

作者:吴明哲,黄世阳,曹祖圣,吴世忠等

PDF

## http://www.tushu007.com

<<Frontpage2000 >>

 $\alpha$ , and  $\alpha$ , and  $\alpha$  are  $\alpha$ FrontPage theme Designer" and "Image Composer" and "Image Theme Designer" and "Image Composer" and "Image Theme Designer HTML CSS

<<Frontpage2000 >>

 $1$ 1-1万维网(WWW)的风行 WWW WWW WWW 1-2FrontPage2000  $1-3$ 

 $1 - 4$ 

**HTML** 

FrontPage Web

 $2<sub>2</sub>$  $\overline{2}$ -1

<<Frontpage2000 >>

- $2-3$  $2-4$
- 3表格的制作  $3-1$  $3-2$
- 3-3  $3-4$
- $3-5$
- $3-6$ 3-7

3-8表格实作

- $47$ 4-8
- 4-9
- $4-10$

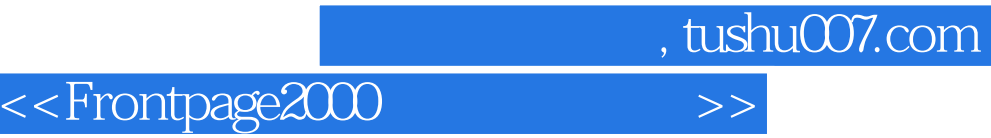

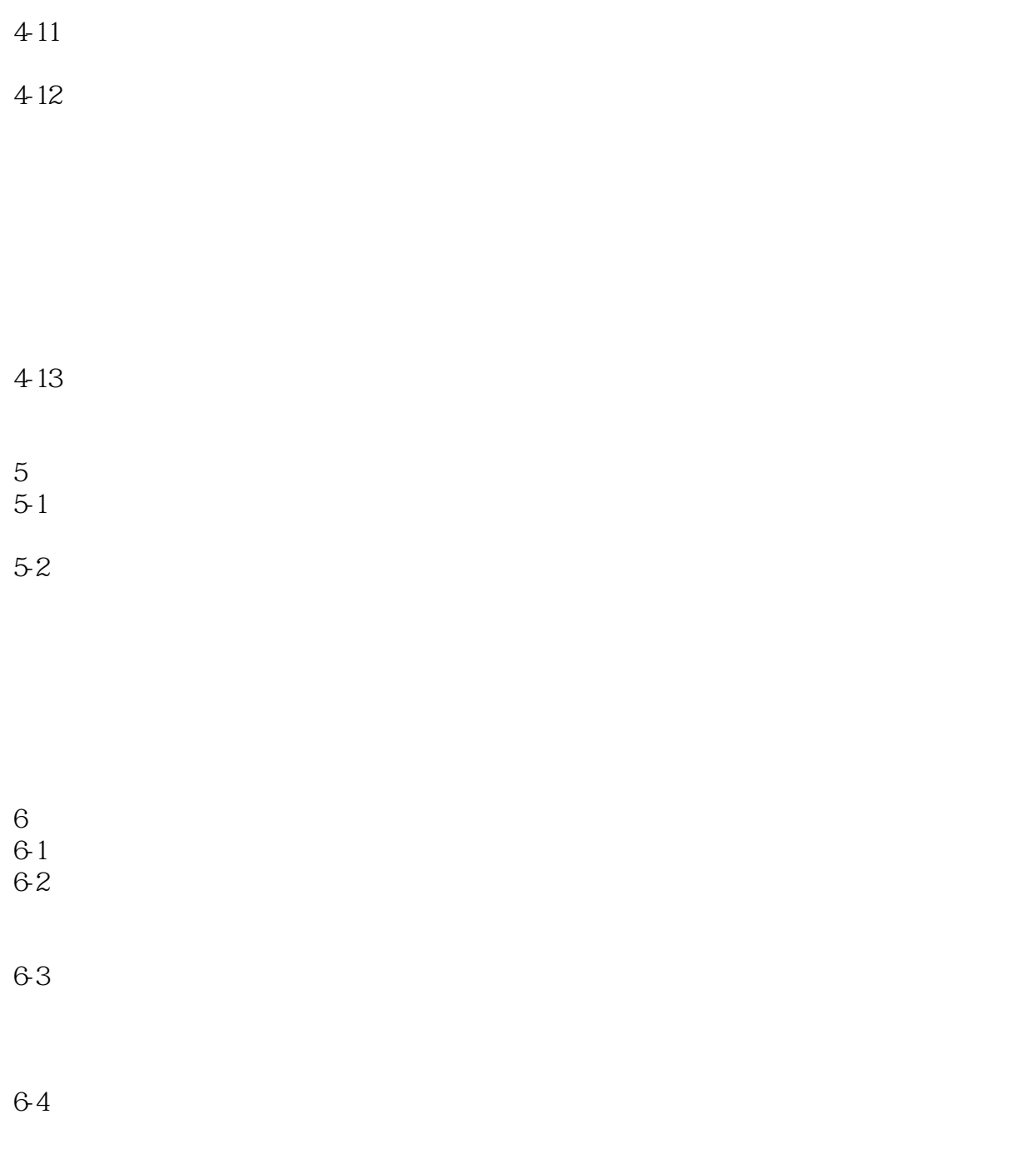

65

<<Frontpage2000 >>

 $,$  tushu007.com

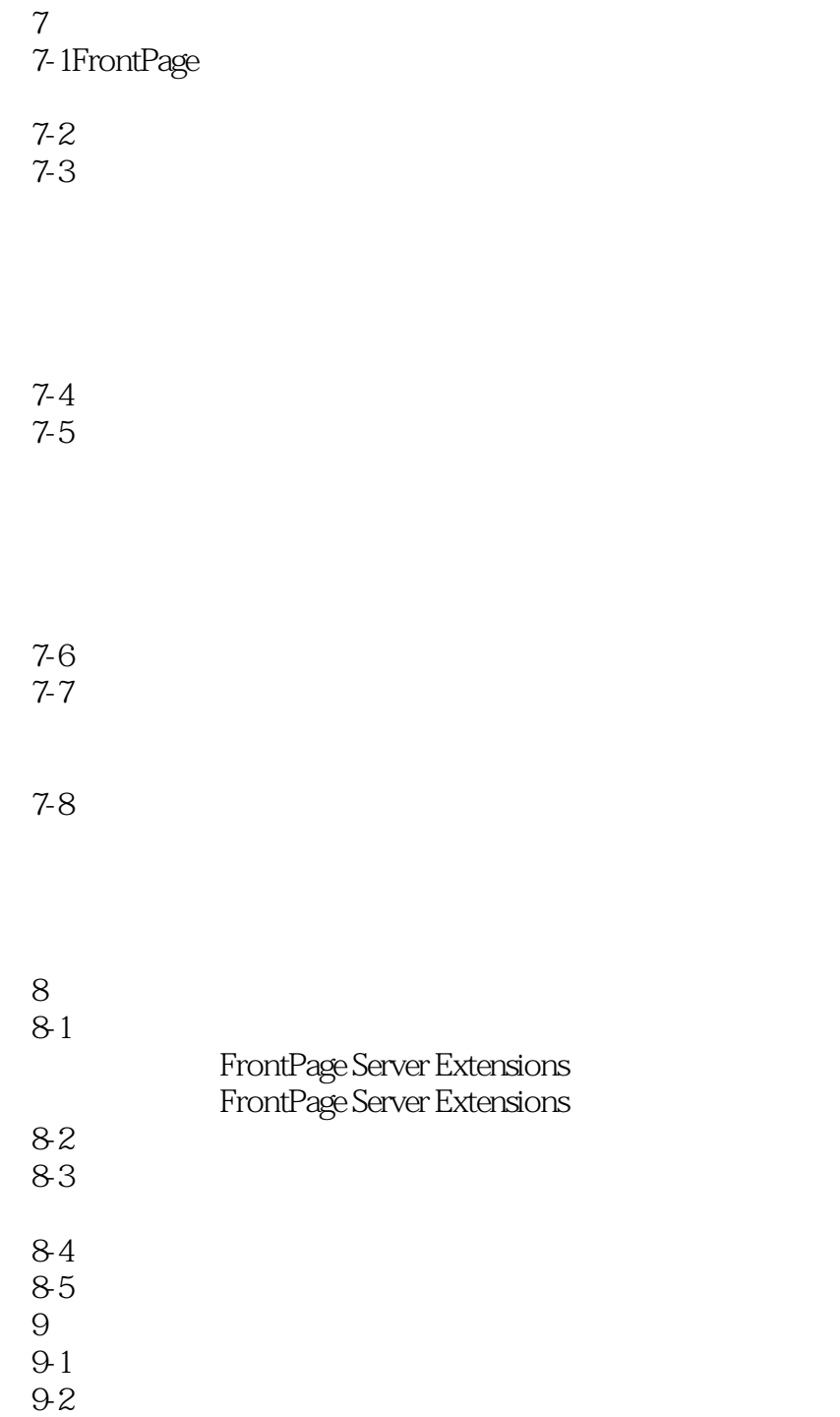

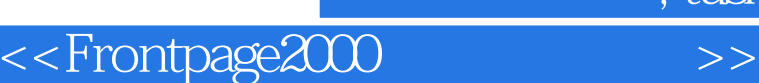

 $9-4$ 10多姿多彩的特效  $10-1$  $10-2$ 

10-3  $10-4$ 

Video  $10-5$ 10-6 10-7  $10-8$ 10-9 11 GIF Animator 11-1 Microsoft Gif Animator

Microsoft Gif Animator  $11-2G$  if Animatior Options Animation Image  $11-3$ 

GIF 12 Image Composer

## <<Frontpage2000 >>

12-1 Image Composer Imape Composer  $12-2$ 

 $12-3$ 

 $12-4$ 

 $12-5$ 

13Web  $13-1$  $13-2$ FrontPage

13-3

 $13-4$ 

<<Frontpage2000 >>

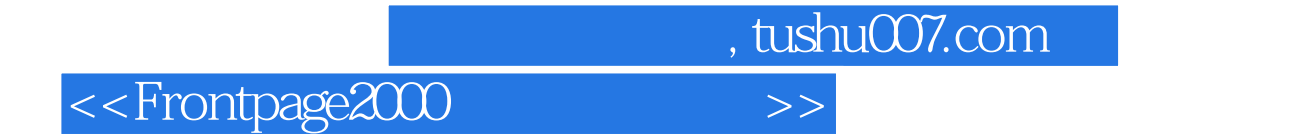

本站所提供下载的PDF图书仅提供预览和简介,请支持正版图书。

更多资源请访问:http://www.tushu007.com